## 量子回路

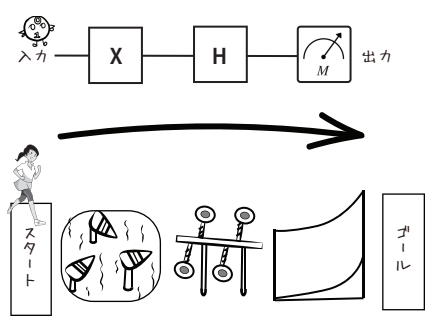

1量子ビットの 量子回路が行う計算

メモ:

2. アダマールゲート(FI)

 $\frac{1}{\sqrt{2}}\begin{bmatrix} 1 & 1 \\ 1 & -1 \end{bmatrix}\begin{bmatrix} 0 \\ 1 \end{bmatrix} = \frac{1}{\sqrt{2}}\begin{bmatrix} 1 \\ -1 \end{bmatrix}$ 

量子状態 y''を測定すると、 同じ確率で 0 か 1 になるよ

ゲート

1.  $X \frac{r^n - 1}{\begin{bmatrix} 0 & 1 \\ 1 & 0 \end{bmatrix}}$ 

y y'

 $\begin{bmatrix} 1 \\ 0 \end{bmatrix} = \begin{bmatrix} 0 \\ 1 \end{bmatrix}$ 

y' y''

3. ( ) 測定

 $\neg$ 

 $y = |0\rangle$ のとき

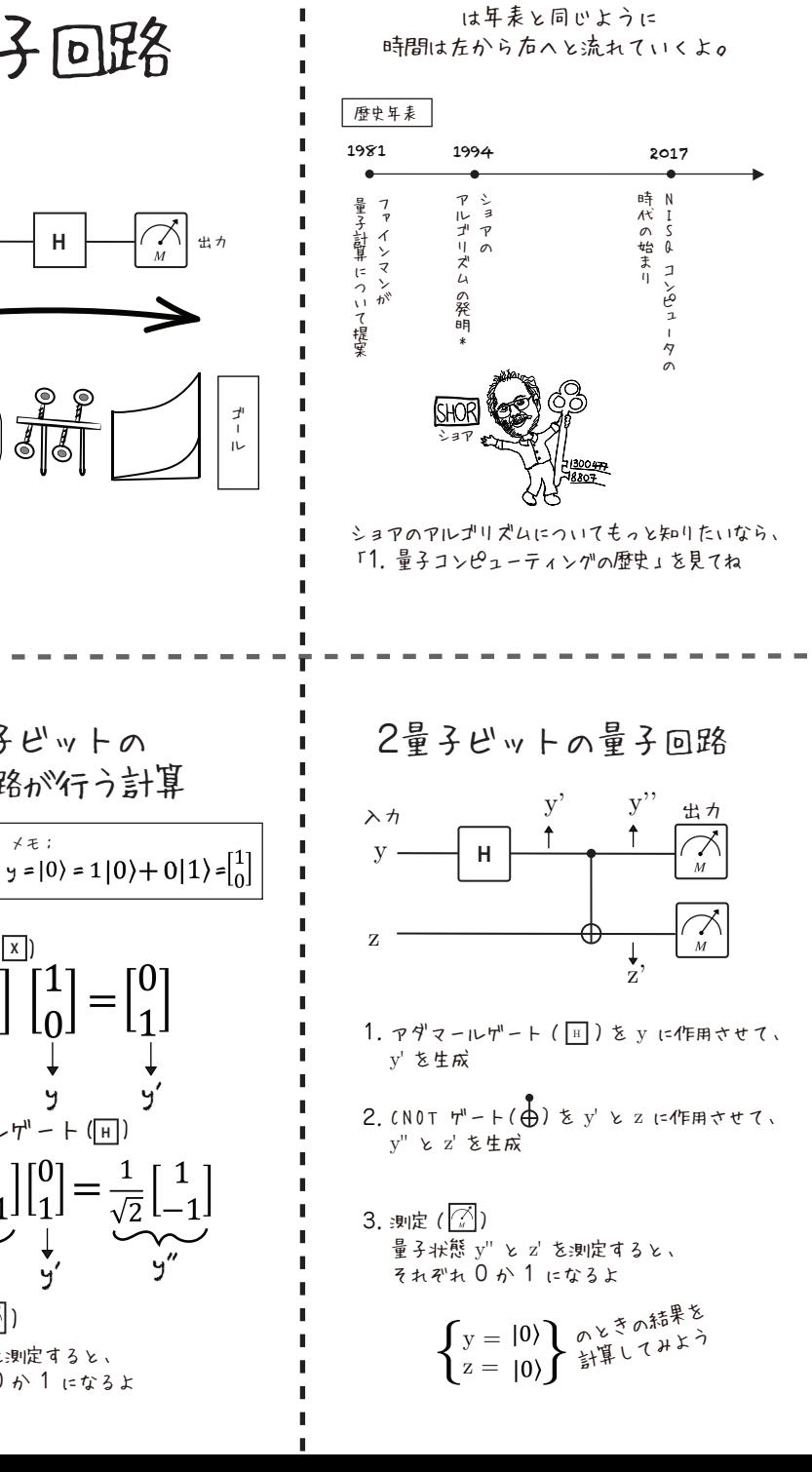

量子回路

量子回路

## は順番に演算を行うよ

「SASUKE」では、 挑戦者たちは次々と障害物に立ち向かっていくんだ。

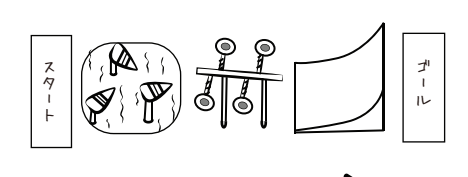

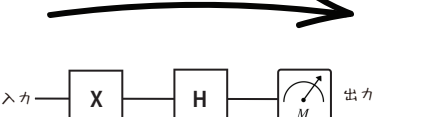

量子ゲートを量子ビットに作用させて、 状態を変化させるよ。

2量子ビットの計算 1. アダマールゲート(F1) を y に1作用 y y' H 2.2量子ピットのゲートを作用させるために、 y' と z の確率を結合  $y' = \frac{1}{\sqrt{2}} |0\rangle + \frac{1}{\sqrt{2}} |1\rangle$   $\geq$   $z = 1 |0\rangle + 0 |1\rangle$  $\frac{1}{\sqrt{2}}|00\rangle + 0|01\rangle + \frac{1}{\sqrt{2}}|10\rangle + 0|11\rangle$ 行列で 記法に変換 3. (NOT ゲート(⊕) を y' と z に作用  $\begin{bmatrix} 0 & 1 & 0 & 0 \\ 0 & 0 & 0 & 1 \end{bmatrix}$ Loo1 o<sup>l</sup> CNOT  $v'$   $z$ 測定( ) 4. 測定すると、50% の確率で y'=0 z'=0  $0\% : y'=0 \quad z'=1$  $0\% : y'=1 \quad z'=0$ 

 $50\% : y'=1 \quad z'=1$ 

1量子ビットの量子回路

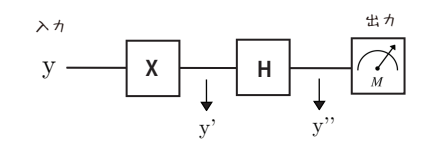

1. X ゲー ト( <mark>X</mark> ) を y に作用させて、 y' を生成

2. アダマールゲート( |H| ) を y' に作用させて、 y'' を生成

3. y咤(| | | 量子状態 y''を測定すると、 その値は 0 か 1 になるよ

量子コンピューティングについて もっと知りたいならこちら

https://www.epiqc.cs.uchicago.edu/resources/

May 2023

Translated by QCSC, Kyushu University, Japan

This work is funded in part by EPiQC, an NSF Expedition in Computing, under grant 1730449

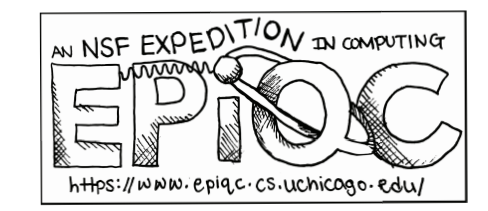